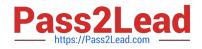

# C\_TS452\_2021<sup>Q&As</sup>

SAP Certified Application Associate - SAP S/4HANA Sourcing and Procurement

## Pass SAP C\_TS452\_2021 Exam with 100% Guarantee

Free Download Real Questions & Answers **PDF** and **VCE** file from:

https://www.pass2lead.com/c\_ts452\_2021.html

### 100% Passing Guarantee 100% Money Back Assurance

Following Questions and Answers are all new published by SAP Official Exam Center

Instant Download After Purchase

- 100% Money Back Guarantee
- 😳 365 Days Free Update
- 800,000+ Satisfied Customers

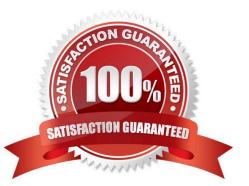

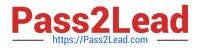

#### **QUESTION 1**

What must you do to implement split valuation? Note: There are 2 correct answers to this question.

- A. Assign valuation types to stock types.
- B. Customize valuation categories and valuation types.
- C. Create additional accounting data for the relevant materials.
- D. Add valuation types to all open purchase order items.

Correct Answer: BC

#### **QUESTION 2**

How does the system derive the company code when you post a goods movement in a plant?

Please choose the correct answer.

A. A plant is unique in a client, and can only belong to one company code.

B. Each plant is assigned to a purchasing organization, which itself belongs to one company code.

C. The company code is derived from your default settings.

D. A plant can occur several times in a client, but can only belong to one company code.

Correct Answer: B

#### **QUESTION 3**

Which of the following are features of the Delivery Completed indicator in a purchase order (PO) item? There are 2 correct answers to this question.

A. If you set the indicator, the PO item is NO longer relevant for material requirements planning.

- B. If you set the indicator, NO further goods receipt may be posted for the PO item.
- C. The indicator is always set automatically if the quantity received is within the under delivery tolerance.

D. You can set the indicator manually when entering a goods receipt for your PO item.

Correct Answer: AC

#### **QUESTION 4**

Which of the following steps can be part of a subcontracting process? Note: There are 3 correct answers to this question.

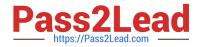

- A. Purchase components for direct delivery to subcontractor.
- B. Post subsequent adjustment of component consumption.
- C. Create a sales order for components to be provided.
- D. Settle components consumption by subcontractor.
- E. Create an outbound delivery for components to be provided.

Correct Answer: ABD

#### **QUESTION 5**

You have to post scrap expenses to a special account. Based on which characteristics can you influence the behaviour of the account determination?

There are 2 correct answers to this question.

- A. Storage location
- B. Stock type
- C. Plant
- D. Movement type

Correct Answer: CD

<u>C TS452 2021 PDF</u> <u>Dumps</u> <u>C TS452 2021 VCE</u> <u>Dumps</u> C TS452 2021 Study Guide